Startfrequenz: 8.990000 MHz; Endfrequenz: 9.009487 MHz Schrittweite: 0.013 kHz; Messpunkte: 1500

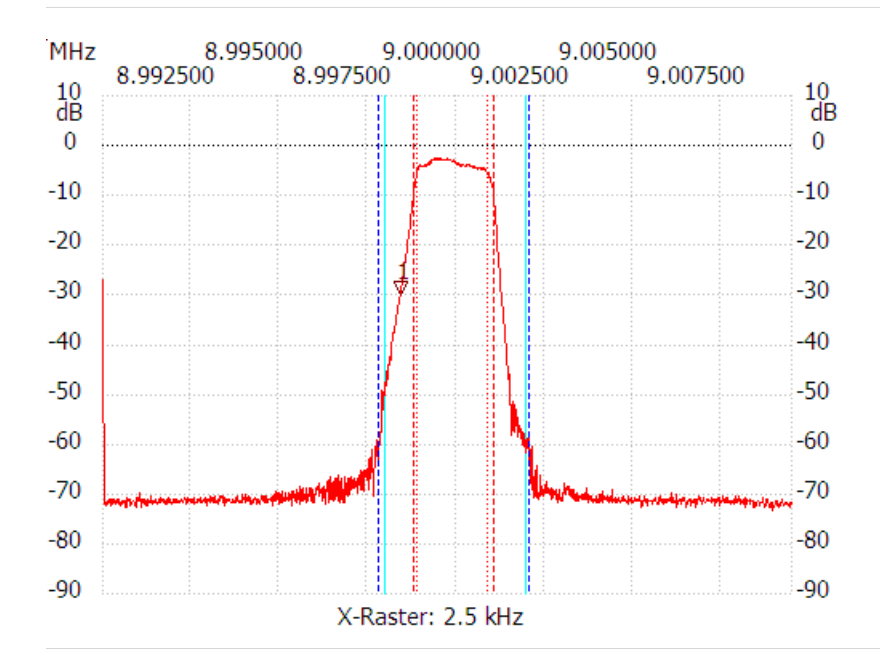

Kursor 1: 8.998424 MHz Kanal1: -29.90dB ---------------------

Kanal 1 max:-2.40dB 8.999477MHz min:-73.27dB 9.008941MHz B3db: 2.002 kHz Q: 4495.44 f1: 8.998866 MHz f2: 9.000868 MHz B6db: 2.223 kHz f1: 8.998814 MHz f2: 9.001037 MHz B60db: 4.277 kHz f1: 8.997800 MHz f2: 9.002077 MHz Shape-Faktor: 1.923977 ---------------------